### FACOM31302: Alg Prog de Computadores Aula 03 – Controle Condicional – Parte 1

### Prof. Anilton Faculdade de Computação Universidade Federal de Uberlândia

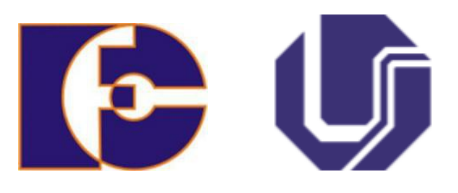

# Fluxogramas

- Condição ou Decisão
	- Representada por losangos;
	- Normalmente contém uma pergunta do tipo Sim/Não ou um teste de Verdadeiro/Falso;
	- Representa uma mudança no fluxo do programa

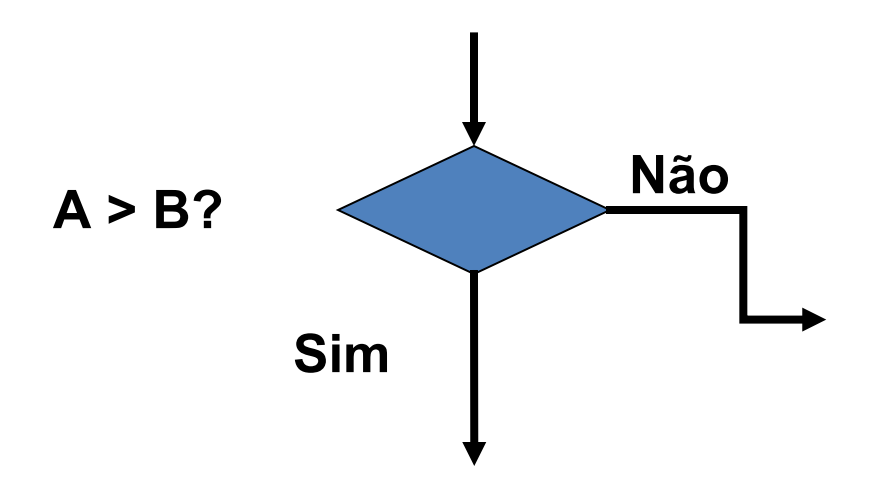

# Comando if

- Usado quando necessário escolher entre dois caminhos dentro do programa ou quando deseja executar comando sujeito ao resultado de um teste;
- A forma geral de um comando if é:

```
if condição:
    instrução 1
    instrução 2
    instrução n
```
continuação do programa

• Se a condição for verdadeira (**True**) a sequência de instruções será executada; Se ela for falsa (**False**), a sequência de instruções será **NÃO** executada.

# Comando if

#### • Exemplo

```
x = int(input("Digited um valor interior: "))if x \div 2 == 0:
    print ("O valor ", x, " é par")
print ("Fim do programa")
```
#### · Saída

```
>>Digite um valor inteiro: 3
Fim do programa
>>> ====================
>>Digite um valor inteiro: 4
O valor 4 é par
Fim do programa
>>>
```
# Comando if

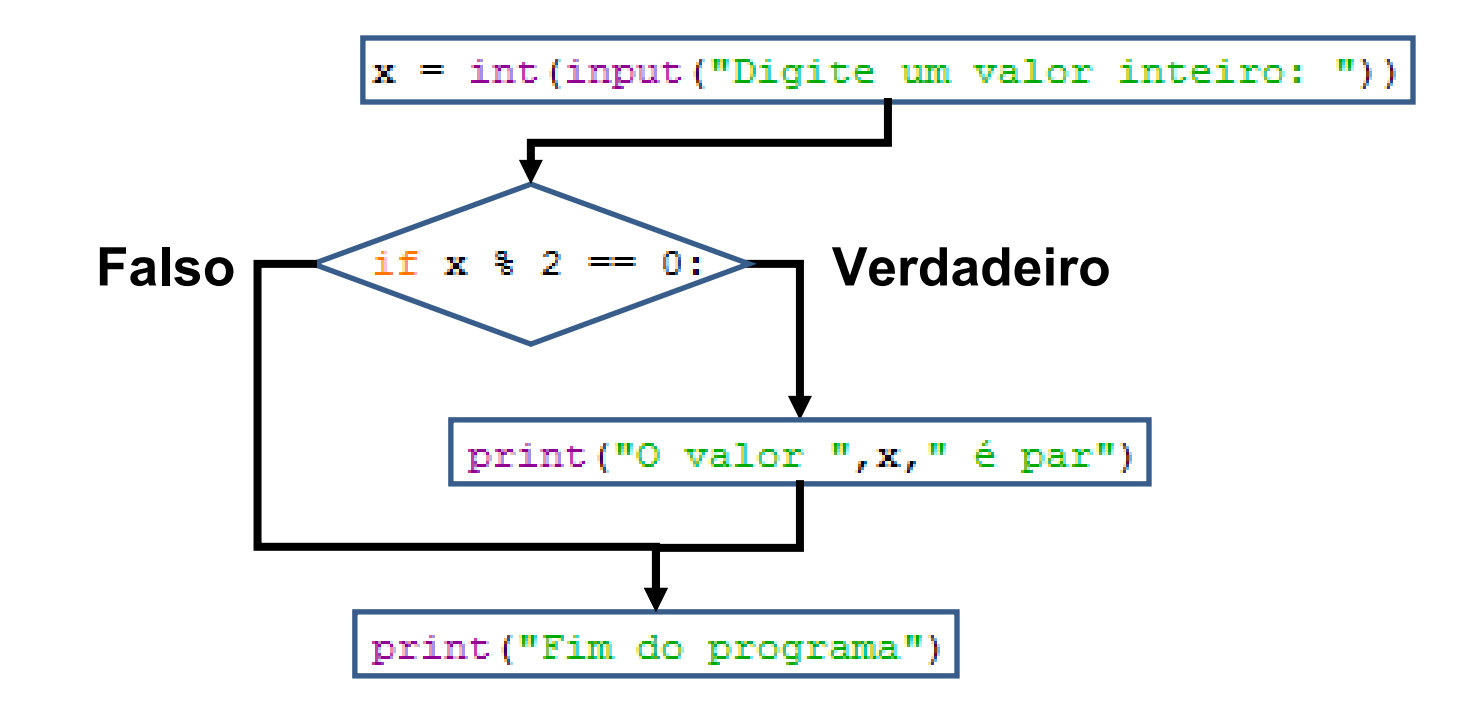

# Condição do if

· A condição é uma expressão matemática, utilizando os operadores aritméticos, lógicos e relacionais; e quando avaliada resulta em verdadeiro ou falso.

$$
-+
$$
, - , \*, / , %

- $-$  and, or e not
- $-$  >, <, >=, <=, ==, !=
- $\bullet$  Ex:

$$
-x > 10
$$
 and  $y \leq (x-1)$   
- not  $(x > 0)$ 

### Exercício

• Dada o valor da nota do aluno, monte a expressão if que verifica se ele fará sub. O aluno fará sub se sua nota for maior ou igual a 30 e menor do que 60.

```
x = int (input("Digite a nota de um aluno: "))if x < 60 and x > = 30:
    print ("O aluno terá que fazer sub")
print ("Fim do programa")
                          >>>Digite a nota de um aluno: 45
                          O aluno terá que fazer sub
                          Fim do programa
                          \\\ ==================
                          >>>Digite a nota de um aluno: 60
                          Fim do programa
                          \\\ ====================
                          >>>Digite a nota de um aluno: 25
                          Fim do programa
                          ンンン
```
# Comando else

- Pode ser entendido como sendo complemento do comando if. Então, se o **if** diz o que fazer quando a condição é **verdadeira**, **else** trata da condição **falsa**.
- **If else** tem seguinte forma:

```
if condição:
    instrução 1
    instrução 2
    instrução n
else:
    instrução 1
    instrução 2
    instrução n
```
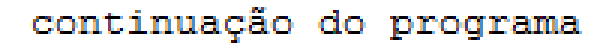

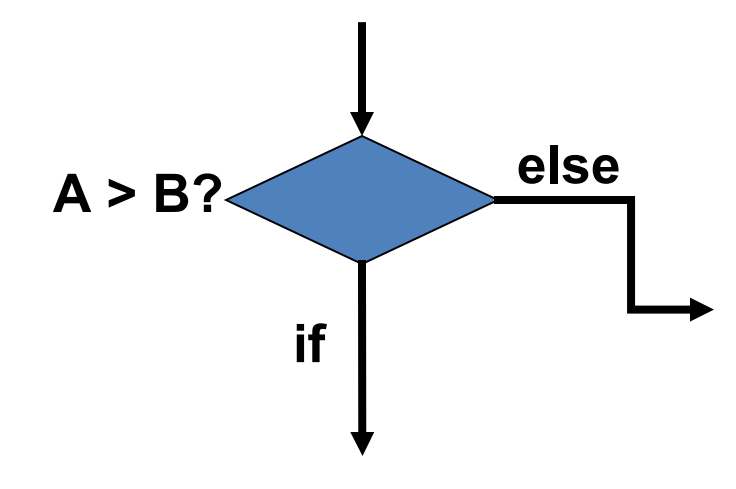

# Comando else

- A expressão da condição será avaliada:
- se a condição for verdadeira (True), a sequência de instruções do if será executada;
- se a condição for falsa (**False**), a sequência de instruções do **else** será executada.

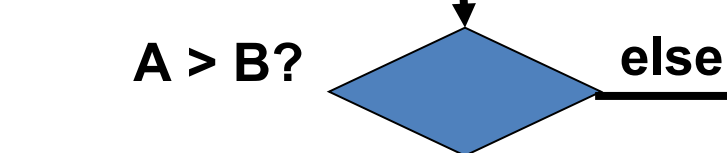

**if**

 O comando **else** não tem condição, ele é o caso **contrário** do **if**.

## **Exemplo if-else**

#### • Exemplo

```
x = int (input("Digited um valor interior: "))if x - 2 = 0:
    print ("O valor ", x, " é par")
elset
    print ("O valor ", x, " é impar")
```
print ("Fim do programa")

```
· Saída
```

```
>>Digite um valor inteiro: 5
O valor 5 é impar
Fim do programa
>> ========
>>>Digite um valor inteiro: 6
O valor 6 é par
Fim do programa
>>>
```
### **Exemplo if-else**

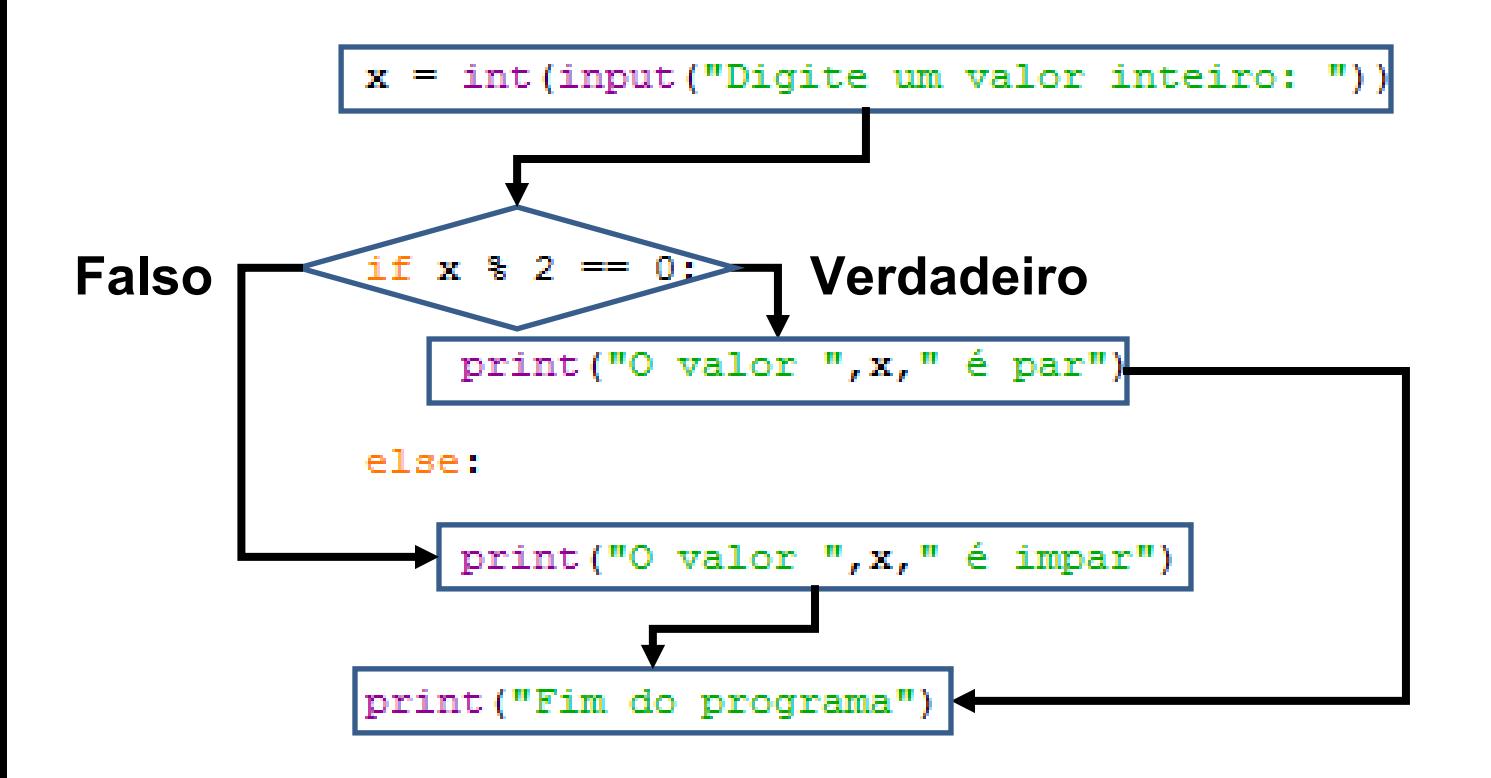

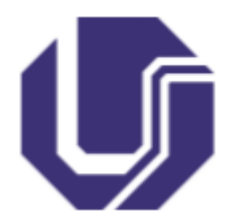

# Alguma dúvida?

Prof. Anilton Bloco B – Sala 133 anilton.ufu@outlook.com anilton@ufu.br